## Sketch of a lesson Subject: Philosophy

Author: Lukas Schulze-Bramey

Topic of the lesson: A global state of nature!?

**Translation: Rolf Roew** 

## Introductory remarks to the English version

In this pdf, only the sketch of the lesson is presented. The complete information can be found in the German pdf.

## Sketch of the lesson "a global state of nature!?"

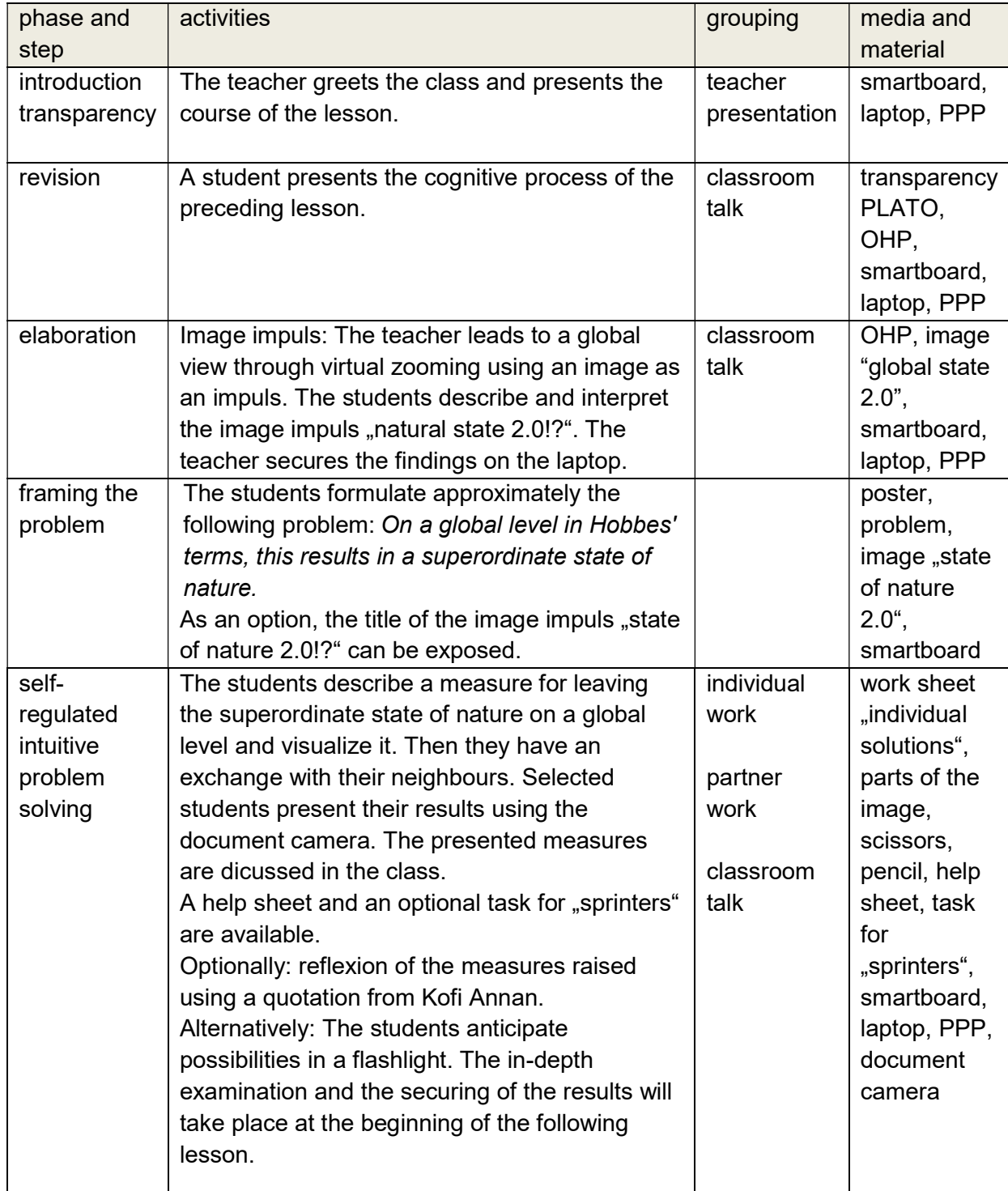

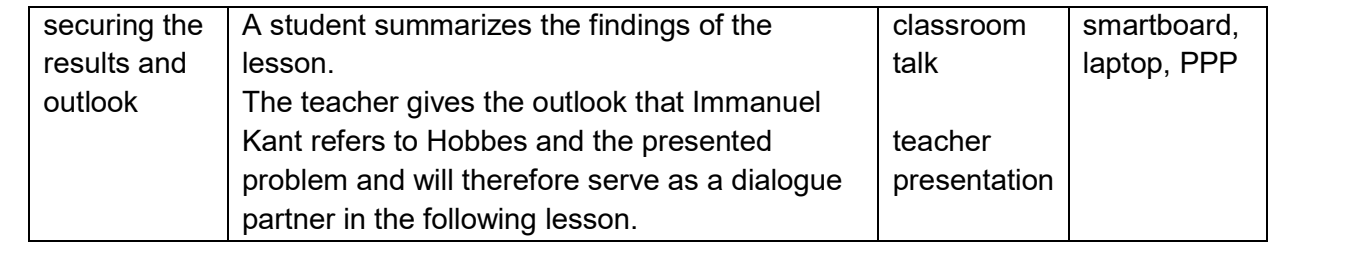